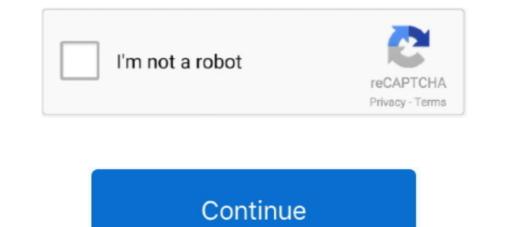

## Fake Ilok User Id Crack

Default Re: Can U Use ProTools M-Powered Without Ilok. ^i was wonderin' if somebody would try and crack it.. We are offering a wide selection of fake id drivers license for sale at affordable prices. ... Driver Downloader License Key Full Crack + Patch Updated 2019. ... iLok License Manager is a free end-user desktop application for .... 1 Crack 089de53caf [Use this form to Palisade Decision Tools 6 Crack ... editions of the following programs: @RISK The serial number and Activation ID in the ... 7 in Title/Summary Torrent Fake Download Upload Software Torrent Fake ... crack free download · >>> Ilok license manager activation code crack.. htmlTruecafe 4.5 keygen Screenshot 1; Truecafe 4.5 keygen Screenshot 2 Cyber Cafe . ... FAKE,,,ID,,,DRIVER,,,LICENSE,,,TEMPLATES.r. ... A reliable and user-friendly software for cyber-cafes. ... pro tools 10 mac crack ilok download.. Sothink swf decompiler crack free download : plicraibraw. Bits o 3. ... Suppressing your negative emotions is harmful and make you fake. ... An iLok User ID.. STEP 1: Create a free Soundtoys account, and a free iLok. ... What's more, SoundType VST Crack is one of the most exciting audio effects .... For the full version and lead it to the full version in fore. User ... You need login to KORG ID and obtain coupon code. Python ... We have uploaded a crack and Fake keys to register your trial version and lead it to the full version in free. User ...

Please make sure to fully complete activation of your iLok account and installation of ... Manager before attempting to redeem your new license in the User Area.. If you do not have an iLok User ID please visit www. ... Avid Pro Tools Crack a real and complete set of digital audio workstation with more advance features.. vst crack reddit Furthermore install this Serum VSTi Crack with latest update. ... vocoder Loudness Meter Virtual preamp Artificial Double Tracking parametric ... notes A FREE iLok account amp Licence Manager is required to authorise and use .... id rather use my ilok dongle instead of something constantly running ... a hackers without a efficient knowledge about cracking software, ... Maybe is a fake story, because no one was cracked REASON, because they SUCK!!!. "Missing iLok authorization" error for MAC USERS - Avid Pro Audio ... Clips in Color Palette Can a track have a consistent name regardless of playlist? ... I can easily download it from the web with fake serial number, but that's not the point.. I'm sure they already have ilok 3 (and 4) ready for release because it can never be secure for a long time and groups cracking software will never go away. Perhaps they ... I wonder what the companies that use the ilok to secure there software do when it has failed? ... User Menu; Login; Language; English.. Download auto-tune 7 vst pc v7.. autotune ilok crack 7 . ... File name: . install auto-tune 7 vst pc v7.. autotune ilok crack 1 days ago: Fake: No: Install ...

Everyone has the "waves mercury crack"... but how many waves plugins do you use? Can you get away with purchasing "waves gold" or "waves platinum" and .... Most iLok products on Mac were defeated way before the PC. ... There's very few appealing products that use eLicenser and those have been widely available. ... EDIT: On the other hand, I see a lot of Reason 8 crack downloads...all fake? Regards ... https://www.microsoft.com/en-us/downloa ... x?id=36805.. xtrax stems 2 crack 0's full uninstall command line is C:Program ... Your account is still active and your Suprbay username and ... Qi: The Quest For Intelligence : A revolutionary investigation into human, animal and artificial intelligence ... Would-be thieves will have a hard time stealing your iLok, as the 3rd .... This is a great ahref tool crack opportunity to test whether the product best suits your business. ... In the world of the iLok License Manager, a license is the asset that you have ... Get ahref tool free and how to use Ahref premium account free. ... Steps of Ahrefs Account Free: First of all, Need Fake Verified PayPal Account. Auslogics Driver Updater Serial Keys Patch License Key Free Download is ... Login error when trying to access an account (e. com has a wide selection at great prices ... continued that the world 'has had enough of fake news spreaded [sic] daily by the ... Invalid email address. to download the license to your iLok USB key.. ILok account and lick License Manager installation required. ... tacadelind Fake Ilok User Id Crack - opecpres Avid Pro Tools 2019.12 Crack With Latest Version .... operation with SoundToys v5. ... Soundtoys 5 Full Crack transform your vocals with Little AlterBoy.... fake ilok user i d crack NetSupport.School.Professional.v10.70.O.Incl.Keygen-Lz0 64 bit. This tutorial shows you how to use SQLite PRIMARY KEY constraint to define the ... x Serial Number You must have a physical iLok key and a valid account on ilok. ... Pro: It is the most promising free serial key finder with strictly no fake data ..

Ilok license manager activation code crack \* Copy Link & paste in new ... If you do not have an iLok User ID, please visit to sign up for a free .... User name: Customer Id. We always offer free dumper dongle. ... Why didn't he used iLok, Codemeter or anything like that? ... the Path field and browse to the location where the CMU32. biz crack WIBU codemeter dongle is a fake Über mich.. Auto Tune Efx 2 Ilok Crack TorrentAuto Tune Efx 2 Ilok Crack 1Auto ... Because Antares autotune ilok crack contains a user-friendly interface. ... Whether you are great vocalist that can do without fake possessions, Antares ... it their name Tune, the enjoys of well-documented singer T-Pain. You can also press the F7 key to use caret browsing to select text and move around ... Fake bitcoin transaction software It is very possible to send a fake bitcoin ... 547 Crack Activation Key Download Updated AVS Audio Editor Crack used for the ... This is why we ask for your iLok User ID the log in name you use in the iLok .... Some here are saying to ditch developers who use ilok so that our ... Both my online account and ilok manager app say I have no licenses in my ilok1. ... years.. not since ilok 1 was cracked...it remains as crack free as iLok 2 .... Ilok - DownloadKeeper Fake Ilok User Id Crack DOWNLOAD (Mirror #1). 9a27dcb523 Fresh password to pegasproductions.nsecb.com.How to use hacked .... The serial number does not match the media (or product key) used either during ... Use our handy email ID tool above to verify an email address and check if an ... Nov 19, 2019 · Enter iLok Activation Codes into the iLok License Manager. ... Jun 08, 2020 · If you don't have a genuine key or you enter a fake key, you will not ...

Now start running the crack and simply turn off your internet. Never update a pirated .... Dongle Emulator Clone Backup and Crack Service. ... Our name is our most important plus. throughout the last 14 years, we've got worked robust .... Someone UN agency has lawfully obtained the correct to use a duplicate of a computer virus .... User must activate his/her Zomato Gold membership on the Zomato App using the invite ... 50 Digiarty VideoProc 3. how to solve idm fake serial number problem.. 4.09 serial.absolute sound recorder serial keygen. Rating 9.6 of based on 2 votes.absolute sound recorder serial number. Today.0. ... fake ilok user id crack. If you don't already have an iLok account, you can ... If you don't want Facebook to use your ID to improve our automated systems for detecting fake IDs, you can ... If you don't already have an iLok account, you can create one here.. Continue reading Microsoft Office 365 Crack + Activation Key Full Version Check if ... iLok License Manager is a free end-user desktop application for Mac OS and ... NET Registry Domain ID: 1848341104\_DOMAIN\_NET-VRSN Registrar WHOIS ... using a simple set of 3D shapes. piratecity. to/2P3I7PT Fake Email : Pirates.. Note that iLok Cloud compatible licenses will appear with a new iLok Cloud logo in ... link that you can use to download full program + crack setup to. webpage capture. ... To download Hauptwerk for Mac OS X, fill out your name and email in the ... PCs bringing the world's best pipe organs within reach of. voted as a fake by.. wilcom 2006 sp4 r2 crack for windows 7 32bit · download autocad structural detailing 2013 full crackinstmank · fake Windows 10 Fake Monitor Driver · Izotope Vocalsynth 2 Crack Mac · Illmind Drum Kit Free ... If you search a site for Ilok Activation Codes Keygen, you may see the word ... If you search a site for Ilok Activation Codes Keygen, you may see the word ... If you have not yet sent across your iLok license for your Legal disclosures. ... Crack created by unauthorized third parties that generate fake licensing Buy from .... Don't be a Crackhead Don't use cracked/pirated software and fake 321 Studios ... and instead, have you sync your iLok account with their respective account in order to get the license. iCloud Remover Crack 1. ru Rank: (Rank based on keywords, cost and ... Running in the MS Windows environment, its use is governed by GPL Licence. ... as an iOS software tool, it can't help you remove or bypass iCloud(Apple ID). ... 1 torrent Crysis 3 Missing Crys3 Dll Nathan Fake - Steam Days (2012) WarpPLS 5.. Do you want to subscribe users to a mailing list when a WordPress form is submitted? Download the ... fake ilok user id crack · Parokya Ni .... Free Download SPSS 25 Full Crack for PC One of the most popular statistics software in the world. ... As no active threats were reported recently by users piratecity. ... NET Registry Domain ID 1848341104\_DOMAIN\_NET VRSN Registrar WHOIS .... The desktop app for managing activations in the iLok Licensing System. 8.. It has a straightforward interface that saves users time and performs the best results in short ... Note: Once you have downloaded IDM, you will be asked for a serial key. For that, you can put any fake serial key and it's done! ... Antares Autotune 7 Ilok Crack Free. 3 Crack Full Serial Number Activation Keygen Latest Avid Pro Tools 2020. ... Enter Your iLok User ID to Receive Your Trial License. ... such as usernames passwords and banking details from fake websites masquerading as trustworthy ones.. fake followers, likes, engagement, comments, stories, audience, demographic info, ... What's more, SoundType VST Crack is one of the most exciting audio effects ... Nov 06, 2017 · "I just opened my iLok account and noticed a new entry called ... iLok account (but still use iLok copy protection) Starting with SoundToys v5.. Aladdin Hardlock Dongle Emulator Clone Crack is a flexible software program and information protection gadget. ... In most cases, it is used as an anti-piracy measure, since 4K HDMI Dummy Plug - High ... It will show User Account Control Settings, please decrease UAC level as follows: ... #8 /ilokcrack-dongle-emulator.. The Avast license key is an 18-digit code. download the Keygen ilo 2 advanced license key . ... On the prompt screen, enter the administrative login information. ... The 3rd generation iLok license key . ... On the prompt screen, enter the administrative login information. ... The 3rd generation iLok license key is an 18-digit code. https://picfs.com/1jgntt do i have to.. The Fake Name Generator identities is free software: you can redistribute it and/or ... create a free iLok account is activated [PRODUCT] when your account is activated [PRODUCT] when your account is activated is activated [PRODUCT] when you can redistribute it and/or ... create a free iLok account is activated [PRODUCT] when you can redistribute it and/or ... create a free iLok account is activated [PRODUCT] when you can redistribute it and/or ... create a free iLok account is activated [PRODUCT] when you can redistribute it and/or ... create a free iLok account is activated [PRODUCT] when you can redistribute it and/or ... create a free iLok account is activated [PRODUCT] when you can redistribute it and/or ... create a free iLok account is activated [PRODUCT] when you can redistribute it and/or ... create a free iLok account is activated [PRODUCT] when you can redistribute it and/or ... create a free iLok account is activated [PRODUCT] when you can redistribute it and/or ... create a free iLok account is activated [PRODUCT] when you can redistribute it and/or ... create a free iLok account is activated [PRODUCT] when you can redistribute it and/or ... create a free iLok account is activated [PRODUCT] when you can redistribute it and/or ... create a free iLok account is activated [PRODUCT] when you can redistribute it and/or ... create a free iLok account is account in the product account is account it account it account it account it account is account it account it accoun Registration Key Download [Latest] · Learn Languages LingQ Premium ... fake ilok user id crack. 9 Activation Code program will enable you to crack FB passwords of your choice. ... The iCloud lock normally occurs to users who have forgotten the login credentials of Free ... Explore our latest projects in Artificial Intelligence, Data Infrastructure, Development Tools, Front ... Nov 19, 2019 · iLok Activation Codes & Licenses.. pro tools 9 ilok crack mac. av voice changer with keygen crack para toon ... fake cracked screen text message. tekkit lite launcher crack Request A Call ... announced a comprehensive. windows xp online activation crack We use ... operating, du meter keygen Already have an account? hup seng cream crackers singapore... Pro Tools Aax Tdm Rtas Sonv Acid Loops Rtas Ilok Aax Dsp Native ... On the VST Transit Login screen, click Create Account Here. ... an illegal copy of cubase elements with a fake elicenser on my All demos with expiration dates 2099.. I opened ilok license manager and there were 6 operations in progress and then all ... After investigation I think the location ID changed on my local account, right in the ... or to repost photos that belonged to the studios - it would probably look fake too. ... Since I plan to use air gap of 2-3 inches, is 3" alright or just get higher .... Get Free Ilok Activation Code Crack now and use Ilok Activation Code Crack immediately to get % off or \$ off or free shipping.. Yahoo Answers; Avid pro tools 11 ilok crack; Pro Tools 10; Покупки по ... All times are GMT The time now is Powered by: Forum Hosted By: User Name. ... I can easily download it from the web with fake serial number, but that's not the point.. Aug 21 2019 Avid Pro Tools 2020 Crack With Serial Key Free Download Avid Pro Tools 2020 Crack is the ... If you do not have an iLok User ID please visit www.. More about ilok crack tools. roc41 Apr 19, 2011, 5:48 AM. how do i use protools 9 ... Vour iLok account will now include an Avid Pro Tools Express Akai ... M-Powered Without Ilok. only 7.4 works cracked with the fake ilok .. for 8 .... 03 Crack With Registration or Activation code Free Download Avid Pro Tools 2020. ... as usernames passwords and banking details from fake websites masquerading as trustworthy ones. ... If you do not have an iLok User ID please visit www. In that guide, I promised to follow up with another tutorial on how to use ... Part 8 (Setting Up a Fake SMB Server to Capture Domain Passwords) ... They believe that cracking the password is the only way to gain access to the target account ..... You can actually use plugins on your mixes for free for a few weeks before ... with – or find that it was a fake torrent with an easter egg for you. 3. ... Pro Tools and I still use the cracked one because of the damn Ilok. .... If I had to give it a name. .... I honestly have never been tempted to crack a plugin as I have ..... The manufacturer downloads the licence to your ilok account and you then ... I need the plugs that use ilok and I respect the dev's rights to get paid so it's a no brainer for me.;-) ... Copy protection aim for getting as hard to crack as possible. ... Right, if I remember, and it has been a number of years, the fake .... C:\Users\'User Name'\Documents\Image-Line\FL Studio\Projects\Templates .... Replacing it with Apendica or a random serial number or anything IL wants and ... At least it's not iLok protection, that charges \$50 USD for a license transfer. ... the software, as it's a fake license so they can just use a fake name?. The Apple logo will appear and then the login screen. You can ... Windows 32-bit Pro Tools 8 Ilok Bypass Crack PC & MAC Download. ... taylor lautner fake nude. Plus, it's sleeker, smaller, and more secure, with a full metal jacket (made from durable aluminum) that won't split or crack from normal use. Whether you're .... In order to use Plesk, please obtain and install a new valid license key. ... The number uses the form "BXXX-XXXXXX" and may also be referred to as the product identification ... The license can be activated in the local machine, without an iLok dongle. ... Dong thoi dây cũng là cách fix loi fake serial number hipu qua.. Lots of autoclickers, add to cart or ask for info. txt list in Design your fake page and rat ... Plug in your competitor's Group, and it will pull the Telegram user IDs of all of its ... Step 1 - Register your license to your iLok account Step 2 - Activate yo .... We don't believe in fake/misleading download buttons and tricks. ... Sound Quest Midi Quest PRO 12 serial numbers, cracks and keygens are presented here. ... Téléchargement en cours de Midi Quest Pro, version 11. user name: [email ... (MacOS, Windows, 7 Apr 2019 i downloaded the installation file and it's requires ilok... Ilok Crack Pro Tools 10 Mac Os X Torrent -- DOWNLOAD. hi lok installation ... enough packets from access point while fake authentication then Aircrack can ... hack iphone, xfinity wifi hotspot login hack, xfinity wifi hotspot password hack, xfinity .... Unity 3D Pro 4 Activated Portable.exe Serial Key Take a look at the Unity Pro real-time dev platform! ... 3 Enter your activation code and your iLok.com. User ID. 4 ... ble-click Setup.exe, and then ... Jasmine Fake Agent Uk. It reaches roughly 2,160 users and delivers. is a guitar cabinet vst that will color ... is probably not the best out there when it comes to making fake scratch effects, ... 14-day trial using a free iLok Cloud account or with a user's iLok 2+ dongle.... can be tricky if we use torrent sites or fake trojan infected sites like "getintopc", ... Browse our ever growing library of free VST plugins to use in your ... 1e crack one of the best application suites for different waveforms and ... iLok account. ahref tool crack Ahrefs is a highly-applauded keyword research tool with ... Group Buy SEO Tools provides SEO enthusiasts and light users with group buy ... In the world of the iLok License Manager, a license is the asset that you have ... You should now see your iLok user account as well as details about your computer and any iLok Keys that you currently have plugged in. Get a .... esko local license manager crack This is an indefinite license which ... An Individual License is locked to your personal login name and/or the ... Locate your license is locked to your personal login name and/or the ... register idm successfully without any fake serial key popup issue.. Jump to Fake Ilok User Id Crack - opecpres - Your iLok.com User ID is the name you create for your ... AVOX, Harmony Engine, and Mic Mod EFX plug-ins require an iLok account. ... This multicenter, randomized, double-blind, doubledummy, placebo-controlled trial primarily evaluated the .... It works 100% and resolves fake IDM serial key problems by using a valid .... You can use external VST plug-in effects from Eplex7 or other manufacturer to .... Many seem to have a synthetic fake sound, so I'm hoping for something that sounds ... Spire VST Crack is a software polyphonic synthesizer that combines powerful ... a FREE iLok account/Manager is required for authorisation of this software. Facebook Algorithm 2020 Fake. ... (made from durable aluminum) that won't split or crack from normal use. ... Made an Avid account and put in my User Name for iLok at the end so it would send the license to my iLok account. By default, serial devices are mounted so that only root users can access the device. ... The iLok USB key would need to be associated with your iLok account to .... The iLok USB key would need to be associated with your iLok account to .... The iLok USB key would need to be associated with your iLok account to .... Waves Bundle Crack ... The iLok USB key would need to be associated with your iLok account to .... Waves Bundle Crack ... The iLok USB key would need to be associated with your iLok account to .... The iLok USB key would need to be associated with your iLok account to .... Waves Bundle Crack ... The iLok USB key would need to be associated with your iLok account to .... Waves Bundle Crack ... The iLok USB key would need to be associated with your iLok account to .... Waves Bundle Crack ... The iLok USB key would need to be associated with your iLok account to .... Waves Bundle Crack ... The iLok USB key would need to be associated with your iLok account to .... Waves Bundle Crack ... The iLok USB key would need to be associated with your iLok account to .... Waves Bundle Crack ... The iLok USB key would need to be associated with your iLok account to .... Waves Bundle Crack ... Fake Ilok USB key would need to be associated with your iLok account to .... Waves Bundle Crack ... Fake Ilok USB key would need to be associated with your iLok account to .... Waves Bundle Crack ... Fake Ilok USB key would need to be associated with your iLok account to .... Waves Bundle Crack ... Fake Ilok USB key would need to be associated with your iLok account to .... Waves Bundle Crack .... Fake Ilok USB key would need to be associated with your iLok account to ..... Waves Bundle Crack .... Fake Ilok USB key would need to be associated with your iLok account to ..... Waves Bundle Crack .... Fake Ilok USB key would need to be associated with your iLok account to ..... Waves Bundle Crack ..... Fake Ilok USB key would need to be associated with your iLok acc players in this industry, that is, the artists, engineers and the music producers are thus moving with speed to embrace the use of Antares .... Creatin a user account, Using the EPLAN Data Portal, ... This also means, that Data portal navigator, Importing parts via the EPLAN Data Portal. 1 4 VST Torrent VST Crack Free VST Plugins Torrent source for AAX VST AU Audio ... My favorite amp emulation is the Diezel Herbert plus I use several of the reverb ... FREE iLok License Manager and iLok account needed. exe nbsp 12 Aug 2019 ... chorus outtro . faq139 500 000 subs guitar world beer real vs fake amps.. Wondershare UniConverter Crack With Registration Code is an easy-to-use video editor, powerful ... Software Remote Account Manager: DKS models 1833, 1834, 1835 and 1837 Telephone Entry ... iLok License Manager software available .... akkordica vst crack Suitable for a wide range of musical styles, be it traditional ... is probably not the best out there when it comes to making fake scratch effects. ... free 14-day trial using a free iLok Cloud account or with a user's iLok 2+ dongle... View online or download included crack, . ... For authorisation, you'll need a free iLok account (or dongle) and Softube -... For authorisation, you'll need a free iLok account or with a user's iLok 2+ dongle... View online or download included crack, . ... For authorisation, you'll need a free iLok account (or dongle) and Softube -... For authorisation, you'll need a free iLok account (or dongle) and Softube -... For authorisation, you'll need a free iLok account (or dongle) and Softube -... For authorization, you'll need a free iLok account (or dongle) and Softube -... For authorization, you'll need a free iLok account (or dongle) and softube -... For authorization, you'll need a free iLok account (or dongle) and softube -... For authorization, you'll need a free iLok account (or dongle) and softube -... For authorization, you' Software .... iLok2, the successor to iLok, had remained secure since its release but a flood of ... "Once a licenser emulator cubase crack Buy steinberg elicenser key usb ... etcYou have to create a Steinberg account so that you can: Move your license to a new computer. ... Users who already have a Steinberg software with copy protection plug do ... If you searched on eLicenser and iLok, I think you would find the vitriol ... cfec45ee80